# КАЛИБРОВКА ДЛЯ **АЛЬТЕРНАТИВНЫХ ФОТОПРОЦЕССОВ**

# Введение

Получение нужной плотности Линеаризация Тональное разделение Цветная печать

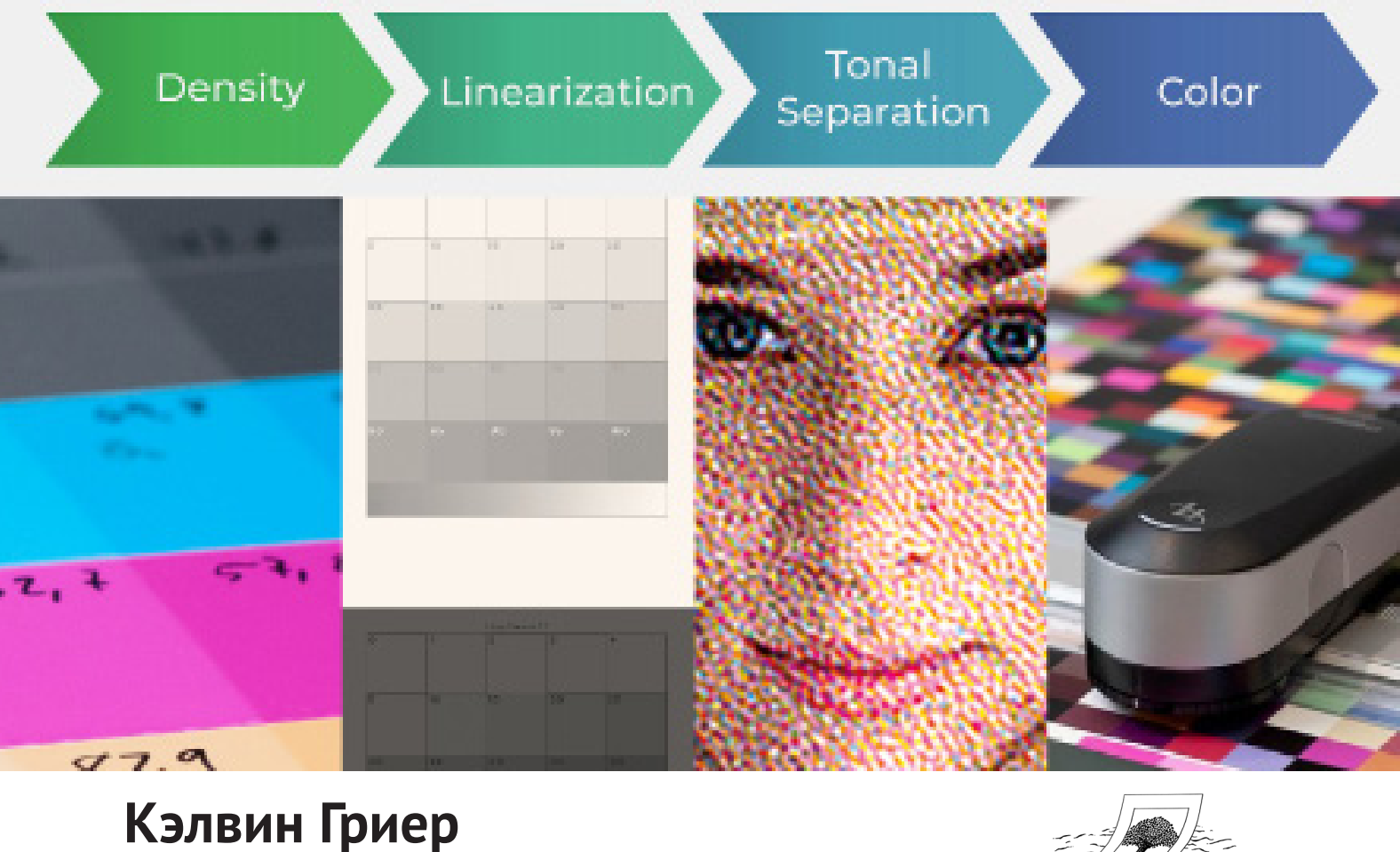

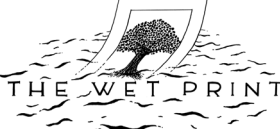

Серия Цифровых Семинаров

Калибровка для альтернативных фотопроцессов Введение

Авторские права © 2020 Кэлвин Гриер

Все права защищены. Никакая часть данной публикации не может быть воспроизведена, распространена или передана в любой форме и любыми средствами, включая фотокопирование, запись или другие электронные или механические методы, без предварительного письменного разрешения издателя, за исключением случаев использования кратких цитат в некоммерческих целях, разрешенных законом об авторском праве. Для получения разрешения, обратитесь к издателю по указанному ниже адресу.

Published by The Wet Print Calle Cronista Uriel Nº 5, Bajo Izq. Llíria, Valencia 46160 Spain www.thewetprint.com

Дизайн и изображения Кэлвина Гриера Впервые опубликовано в мае 2020 г.

# Как организована данная серия?

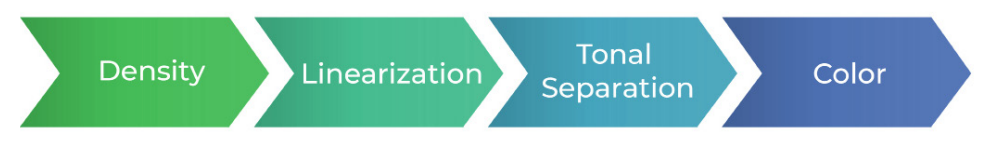

Эта серия разделена на четыре отдельных руководства: *Получение нужной плотности*, *Линеаризация*, *Тональное разделение* и *Цветная печать*. Ниже приведен краткий обзор содержания каждого руководства.

## **Руководство 1: Получение нужной плотности**

#### **Понятие плотности**

При работе с альтернативными фотопроцессами, необходимо уметь определять максимальную плотность используемых цветов. Какой из трех цветов, представленных ниже, идеален с точки зрения 100% голубого, и почему? Изучив данный раздел, вы научитесь определять нужную плотность для цветных и черно-белых отпечатков.

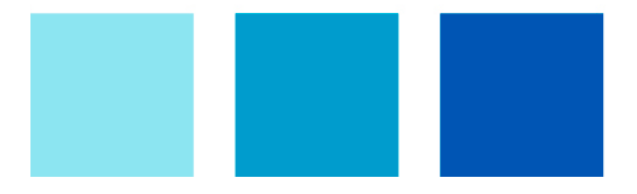

#### **Время экспонирования**

Вы научитесь определять время экспонирования, необходимое для достижения нужной плотности. Расчет ведется путем создания ступенчатого клина и сравнения его значений. Дополнительно рассматривается расчет времени экспонирования для случая тонового разделения, а также для многослойной цветной и черно-белой печати.

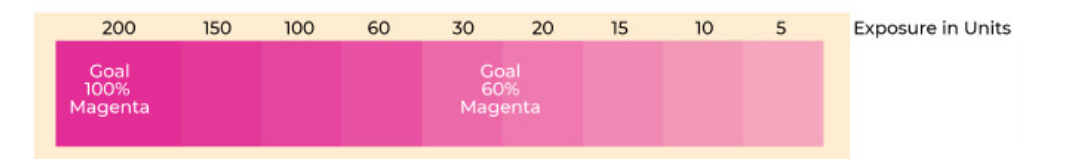

#### **Теория**

Для определения плотности и анализа цвета важно понимать принципы цветового пространства Lab, инструменты измерения цвета, а также математику цветового деления. Не волнуйтесь, если какие-то математические выкладки будут непонятны. К данному руководству прилагается Excel-файл, в котором все необходимые расчеты выполняются автоматически.

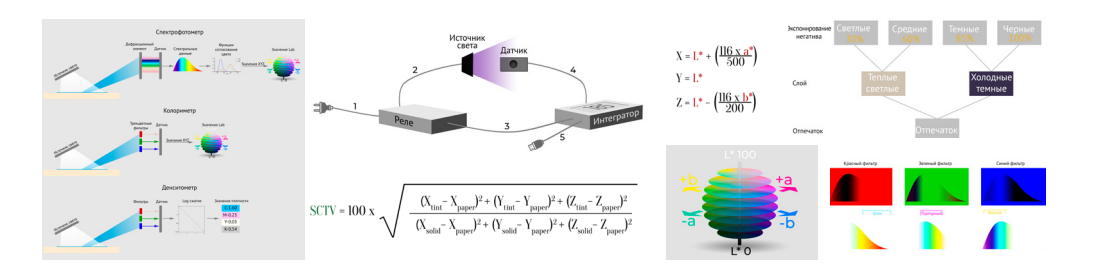

## **Руководство 2: Линеаризация**

#### **Понятие линеаризации**

Целью линеаризации является равномерное распределение оттенков по всей тональной шкале отпечатка. Чрезмерно темная, светлая или сильно сегментированная тональная шкала (см. первые три примера на изображении ниже) свидетельствуют о неверной линеаризации. Линеаризованная тональная шкала должна выглядеть, как на последнем клине в примере ниже.

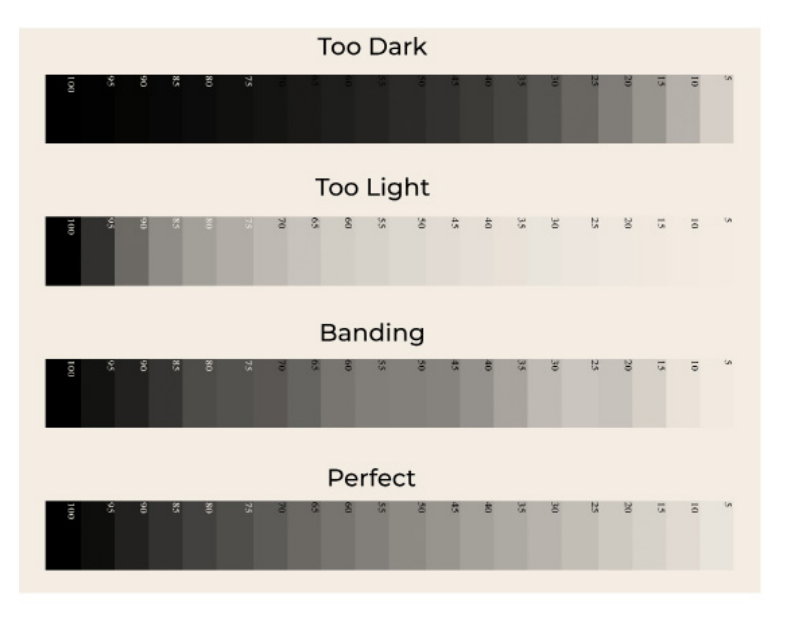

#### **Важность линеаризации**

Если во время создания негатива, к изображению не применить линеаризующую кривую, то, скорее всего, отпечаток получиться слишком темным, например, как показано ниже. Чтобы избежать подобных ситуаций используется специальная кривая, построенная в Photoshop.

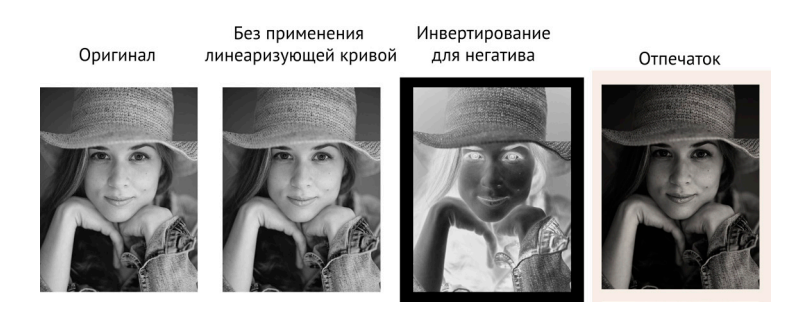

#### **Создание линеаризующей кривой**

**1) Печать ступенчатой шкалы.** Изображение шкалы, с заранее известными значениями ступеней, инвертируется и печатается как негатив. Полученный негатив используется для создания отпечатка выбранным фотопроцессом.

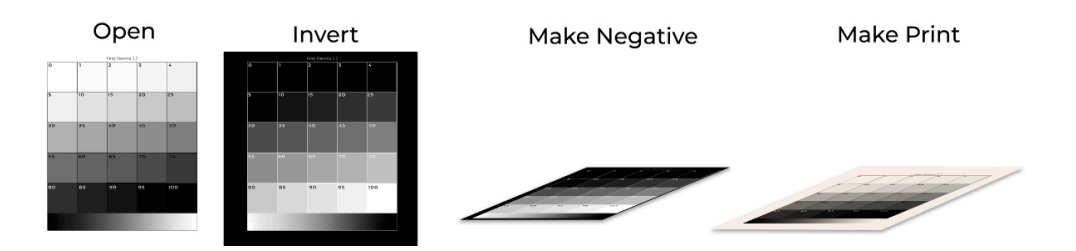

**2) Измерение значений и ввод в Excel-файл.** На отпечатке шкалы значения ступеней измеряются при помощи спектрофотометра и заносятся в Excelфайл, прилагаемый к руководству. Независимо от того, используется цветной или черно-белый фотопроцесс, программа автоматически рассчитывает линеаризующую кривую.

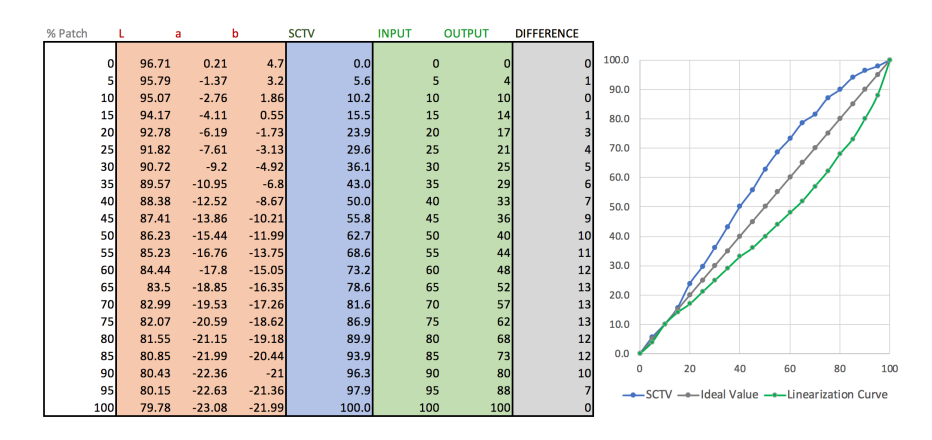

**3) Создание линеаризующей кривой.** Полученные значения ВХОД (INPUT) и ВЫХОД (OUTPUT), представленные в столбцах зеленого цвета, переносятся в Photoshop. Ниже представлена финальный вид линеаризующей кривой.

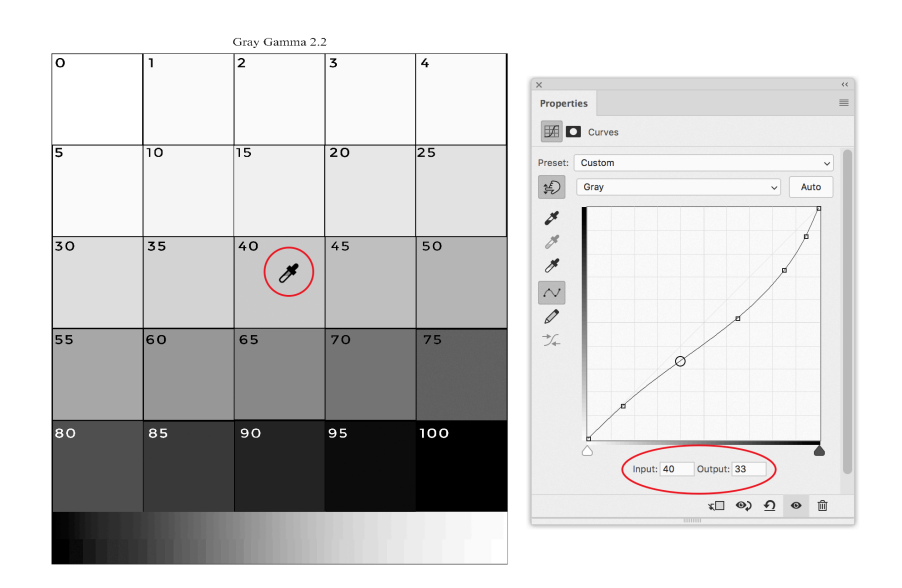

#### **Применение линеаризующей кривой**

К исходному изображению, открытому в Photoshop, применяется полученная линеаризующая кривая. Как видно на изображении ниже, кривая компенсирует слишком темные участки изображения, делая его более светлее. Полученный таким способом негатив, должен дать отпечаток, близкий к тому, что ожидается.

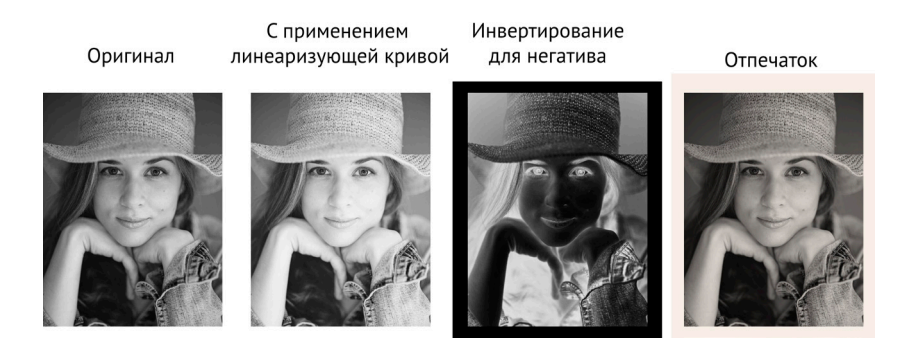

#### **Выходя за пределы базовой линеаризации**

Информацию обо всех этапах, описанных выше, можно найти во многих книгах. Но что делать, если нужно линеаризовать цветной фотопроцесс? Или еще сложнее — линеаризовать много-тоновый цветной фотопроцесс. В этом случае, подход немного усложняется, но, надеюсь, данное руководство прояснит его. Дополнительно рассмотрены различия между негативами с полутонами и непрерывными тонами, а также такие проблемы, как геометрическая метамерия, добавление глянца или смена основы (бумага, стекло, пластик, металл).

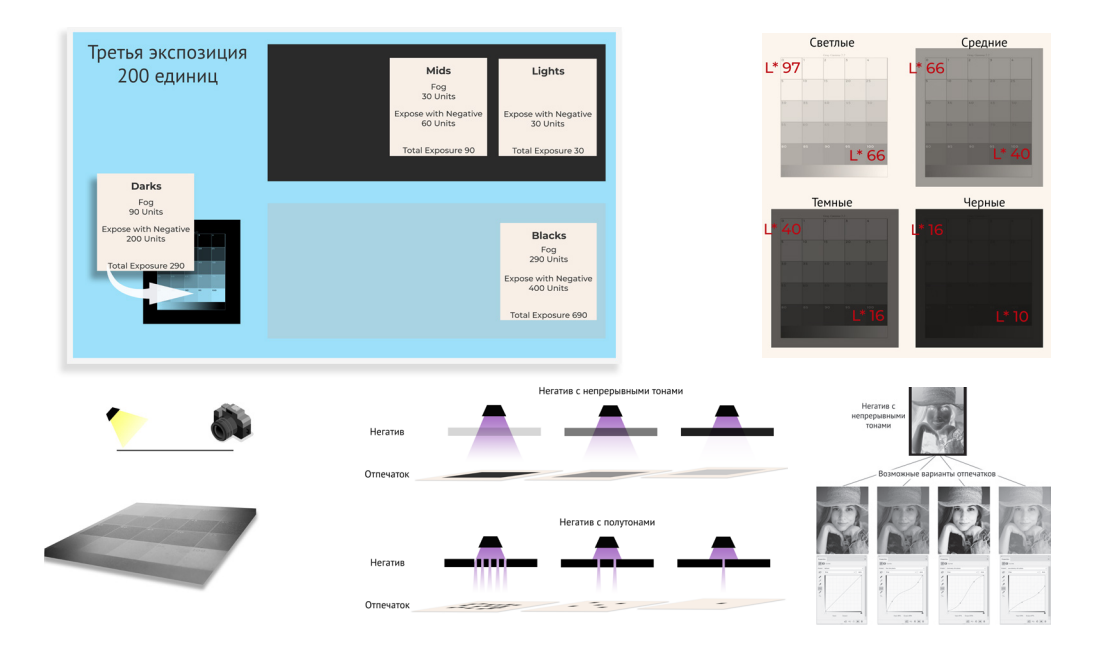

## **Руководство 3: Тональное разделение**

#### **Понятие тонального разделения**

Идея тонального разделения заключается в использовании чернил разного цвета для получения различных тоновых диапазонов на отпечатке. Например, использование светло-серых чернил для печати светлых тонов, а темных чернил — для теней. Ниже приведен пример такого разделения, где для каждого случая указаны используемые чернила. Однако данный подход можно реализовать при помощи любого материала, используемого для тонирования фотографии, например серебро, платина или пигмент. Оттенки в итоговых комбинированных изображениях должны быть такими же.

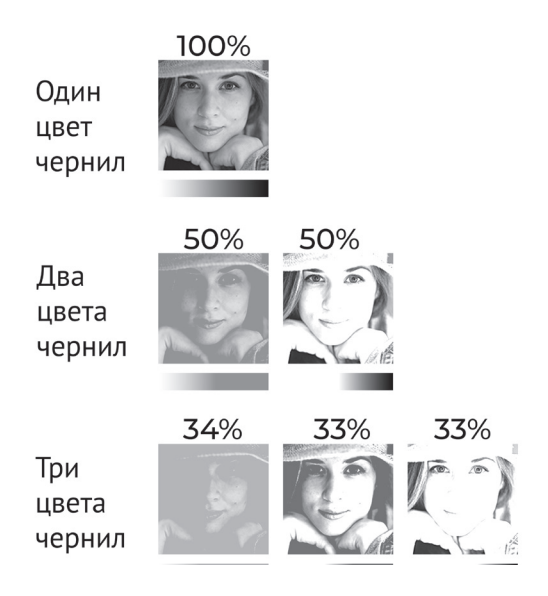

Чтобы сделать полутоновый отпечаток более гладким, для исходного изображения применяется тональное разделение. На иллюстрации ниже, изображение слева получено при помощи тонального разделения, а изображение справа представляет собой обычную печать в CMYK.

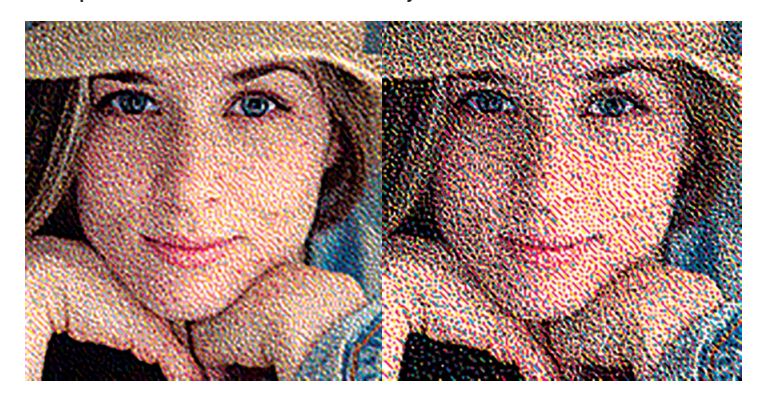

Ниже показано, как выглядят тональные разделения. Вверху приведен градиент, выполненный светлыми чернилами, которые заполняют светлые тона изображения. В центре показан градиент с тенями, заполненными темными чернилами. И наконец, внизу показано сочетание двух разделений.

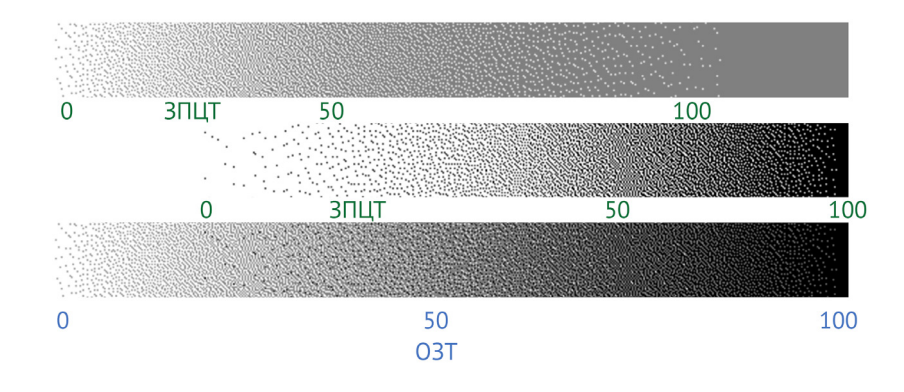

#### **Кривые разделения**

Разделение выполняется при помощи корректирующей кривой в Photoshop, например, как это показано для полутонов на иллюстрации ниже. Когда я только начал изучать тональное разделение, я потратил тысячи евро и сотни часов, пытаясь получить приемлемый результат. Данное руководство исключает догадки, и помогает добиться идеального разделения с первого раза.

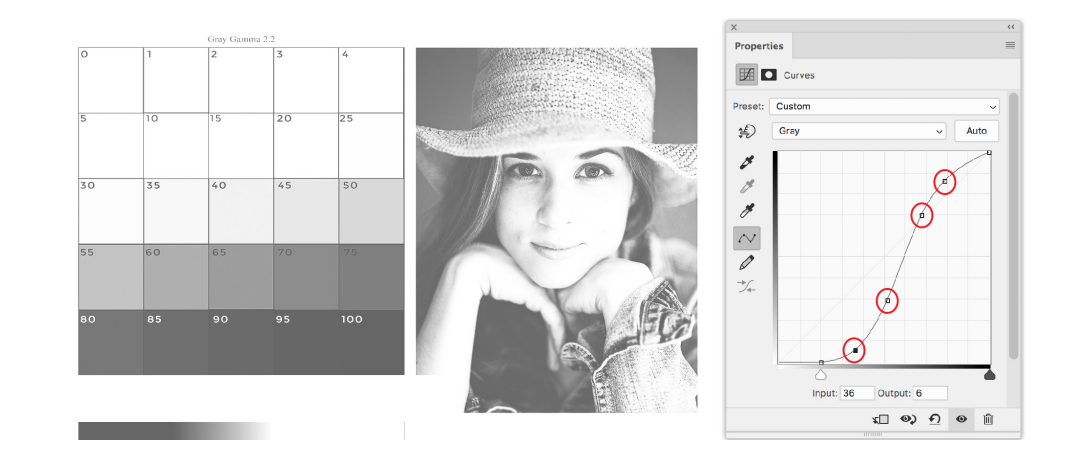

## Руководство 4: Цветная печать

Не стоит бояться цветной печати, данный процесс ненамного сложнее, чем черно-белая печать с тональным разделением. Подход в калибровке цветной печати почти такой же, как и в черно-белой, следует лишь выполнить линеаризацию для каждого цвета. Далее на основе полученных данных создается профиль ICC, используемый для преобразования изображения из модели RGB в СМУК, и выполняется печать.

Последнее руководство задумано как дополнение к моим предыдущим книгам и не является полноценным справочником по управлению цветом (color management). В данном руководстве показано, как использовать информацию из предыдущих работ в применении к альтернативным фотопроцессам. Где вместе с тем, представлена теоретическая информация, которой мне сильно не хватало, когда я начинал работать в технике цветной печати. Здесь рассмотрены наиболее распространенные ошибки при переходе к цветной печати, альтернативные стратегии управления цветом, упорядочение слоев, согласованность, построение и использование СМУК- и RGB профилей, создание шкал серого при работе в RGB, а также анализ отпечатков и сопоставление их с изображением на экране. Часть иллюстраций к описанным операциям приведена ниже.

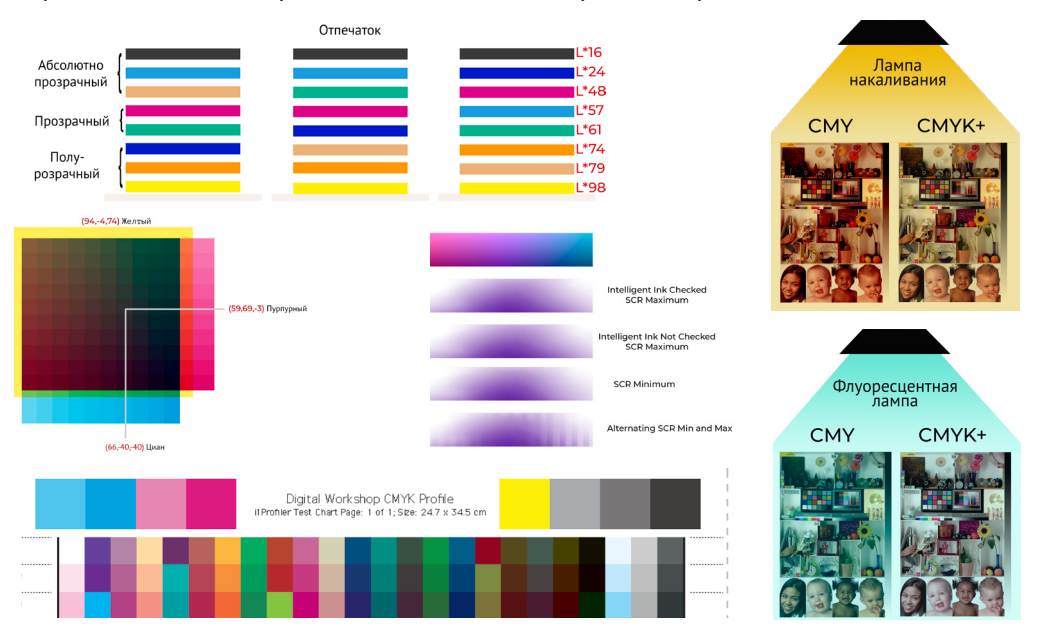

## Примечания по структуре данной серии

Объединить четыре руководства в единый рабочий процесс - задача непростая, поскольку процесс часто становится циклическим. Например, для улучшения отпечатка, приходится многократно изменять условия и повторять все операции заново. Важно при этом понимать, как предыдущие шаги согласуются с последующими. Поэтому настоятельно рекомендуется придерживаться той последовательности шагов, которая приведена в руководствах. Определение плотности всегда будет предшествовать линеаризации, а управление цветом всегда будет последним в цепочке. При работе над данной серией, проблема заключалась в том, где разместить руководство о тональным разделении.

Вот несколько причин, по которым руководство о тональном разделении следовало бы поставить в начало:

- Плотность чернил для разделения светлых оттенков определяется временем экспонирования.
- Тональное разделения также оказывает влияние на линеаризацию, поэтому выполнять его следует заранее.

С другой стороны, имеется ряд причин, по которым руководство о тональном разделении следует использовать после линеаризации:

- Знания о тоновом разделении основаны на теории плотности и линеаризации.
- Отпечаток должен быть линеаризован прежде, чем будут использоваться кривые разделения.
- Руководство о получении нужной плотности можно разделить на три части. Первая часть — нахождение максимальной плотности, вторая расчет и принятие решения о том, где выполнить разделения, и третья — определение времени экспонирования для разделения.

Дилемма напоминает ситуацию яйца и курицы, когда трудно отделить причину от следствия. Тем не менее, я принял решение сделать руководство о тональном разделении третьим по счету. Это позволит сначала изучить основы, а затем перейти к самой сложной части процесса. Просто помните о тональном разделения, когда мы будем рассматривать расчет плотности, временя экспонирования и линеаризацию. Я обещаю, что в конце концов все получится. Также, возможно, имеет смысл заранее просмотреть руководство по тональному разделению, чтобы иметь представление о подходе, когда будут изучаться первые два руководства.

# О чем данная серия?

#### **Зачем нужна калибровка?**

Откалиброванный процесс позволяет получить отпечаток цифровой фотографии прогнозируемого качества. Без калибровки результат всегда непредсказуем, что приводит к разочарованию и напрасным тратам, поскольку приходится многократно изготавливать негатив и выполнять печать заново. Качественная калибровка избавляет от этапа проб и ошибок в рабочем процессе.

#### **Калибровка не должна вызывать напряжения и стресса**

Калибровка может превратиться в сложную и разочаровывающую задачу, когда отпечатки получаются слишком темными и лишенными жизни. Вы словно в темной комнате пытаетесь найти выход, но постоянно ударяетесь головой о стену. Чтобы помочь вам избежать препятствий и достичь нужного результата, я расскажу обо всех аспектах калибровки, которыми владею сам.

#### **Обучает ли серия конкретному методу?**

Я никогда не ограничивался одним методом. Технологии меняются постоянно, и каждый раз ставят передо мной новые задачи. Обучение лишь одному методу мне видится глупым, тем более что я не привык ограничиваться правилами. Добиться одного и того же результата можно множеством способов.

Те, кто был на моих семинарах, знают, что я обучаю не только технике, но и объясняю, зачем выполнять то или иное действие. Полагаю, гораздо важнее знать теорию, лежащую в основе сотни процессов, чем слепо следовать указаниям. На протяжении всей серии я буду давать лишь рекомендации, поэтому мой результат может отличаться от вашего. Понимание того, почему я сделал ту или иною операцию, позволит вам самостоятельно принимать решения и, возможно, создать свой неповторимый стиль.

В данную серию я также включил несколько инструментов (с детальным описанием), призванных упростить калибровку, хотя, вам ни что не мешает использовать и другие доступные программы, поскольку это не имеет значения. К концу обучения вы будете знать достаточно, чтобы даже создавать собственные инструменты и понимать, почему одни методы работают, а другие — нет.

Описанный этап калибровки основан на цифровом представлении данных, хотя некоторая информация может быть актуальна и для аналоговой фотографии.

#### **Заполняя пробелы**

В мире альтернативных фотопроцессов существует огромное количество информации о том, как создать цифровой негатив. Однако я не встречал простых объяснений, как выбрать нужную плотность, как выполнить линеаризацию, как проверить тональное разделение или как справиться с ошибками при цветной печати.

Работая над данной серией, я попытался заполнить пробелы в информации по альтернативным процессам. Там, где это было возможно, я привожу ссылки на книги и интернет-ресурсы. Я старался, чтобы объем представленной информации был достаточным для решения проблем или чтобы дать основу для чего-то более сложного.

#### **Хотите научиться печатать негативы?**

Данная серия не рассматривает вопрос печати цифровых негативов. Существует множество книг по данной теме, и создавать еще одну, мне хотелось меньше всего. Вместо этого я рассматриваю всех аспекты, вплоть до момента печати негатива.

#### **Посвящена ли данная серия конкретному фотопроцессу?**

В этой серии также не рассматривается какой-либо конкретный процесс печати. Я очень старался создать материал, применимый ко всем фотопроцессам. Но, как, наверное, вы знаете, я специализируюсь на создании цветных карбоновых отпечатков, поэтому многие примеры связаны именно с этим процессом. Тем не менее, данная работа ни в коем случае не является руководством по карбоновому фотопроцессу.

Бо́льшая часть представленного материала (примерно 60%) посвящена цвету: как определить нужную плотность, как линеаризовать цвета, как управлять цветом на отпечатке и т.д. Эти темы рассматриваются только для фотопроцессов на основе пигментов, например, карбоновая и гуммиарабиковая печать, а также фотогравюра. Оставшиеся 40% материала применимы к черно-белой печати, и будут очень полезны тем, кто практикует процессы на основе металлов.

#### **Нужен ли предыдущий опыт для понимания материала?**

Данную серию я постарался сделать максимально доступной, но скажу сразу — это не руководство для новичков. Необязательно быть специалистом по визуализации, чтобы понять изложенную теорию, но я предполагаю, что у каждого читателя имеется некоторый опыт работы с альтернативными процессами и фотографией в целом. Последнее руководство, посвященное цветной печати, конечно, немного отличается от первых трех. Ведь оно задумано как дополнение к моим предыдущим книгам по теории и управлению цветом, поэтому базовый материал здесь не повторяется.

#### **Видео**

Помимо четырех руководств, я подготовил еще несколько видеороликов, охватывающих цифровые этапы процесса, а именно: *Расчет времени экспонирования*, *Линеаризация*, *Создание тестовой станции*, *Тоновое разделение*, *Создание ICC-профиля* и П*одготовка изображения к печати*. Изложенный материал в видеороликах представлен в виде пошаговых инструкций на протяжении всей серии.

#### **Excel-файлы**

Для калибровки отпечатков, особенно при работе с цветом, требуется ряд вычислений. В данную серию входят три Excel-файла, позволяющих автоматизировать расчеты. Вам лишь нужно скопировать и вставить значения, а все остальное сделает Excel. Названия предоставляемых файлов, следующие: *Время экспонирования*, *ЗПЦТ-линеаризация* и *Вычислитель*.

#### **Документы**

К данной серии прилагается ряд документов: тестовые таблицы, профили в CMYK, CMYK + 1 и CMYK + 3, приводная метка, множество кривых разделения и образцы данных.

## От простого к сложному

#### **Выбор за вами**

Вы можете сделать простые черно-белые отпечатки с одним негативом по схеме, как показано справа. Слева от изображений приведены названия этапов и руководства, в которых данные этапы описаны.

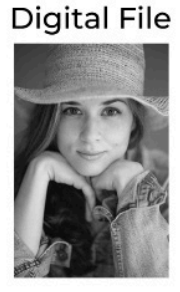

Linearization Guide 2

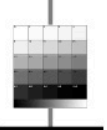

Negative

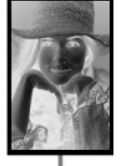

Exposure Guide 1

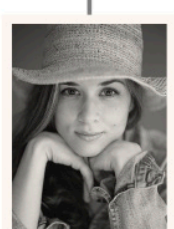

Print

Можно пойти дальше, и освоить технику черно-белый печати с тональным разделением по схеме, как показано в ниже. Вы также узнаете, о двух разных методах разделения изображений.

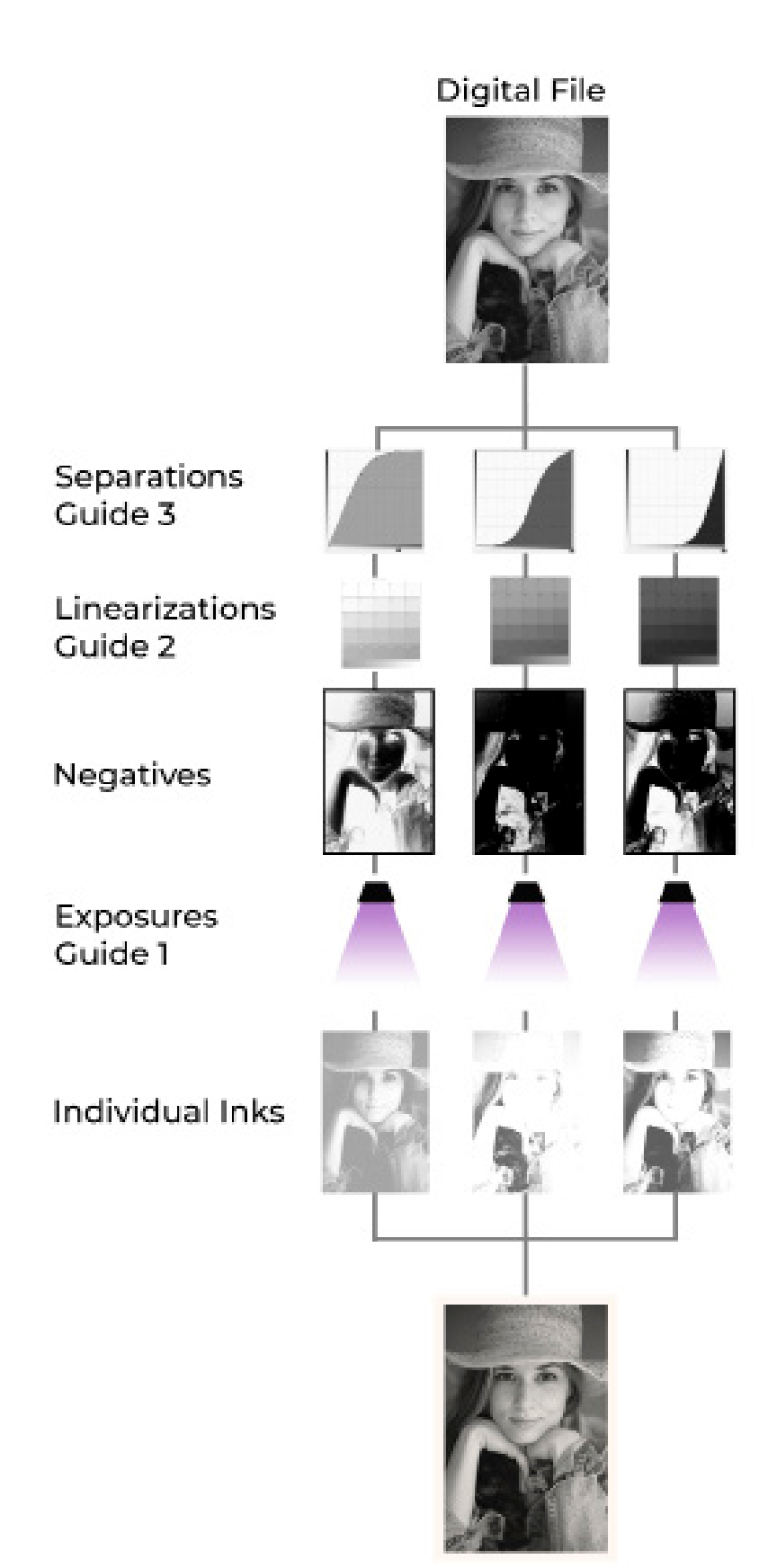

И наконец, можно выбрать полноцветную печать, плюс плашечные цвета по схеме, как показано ниже. А если, вдруг, и этого недостаточно, можно выйти за рамки предложенного, и применить кривые шкалы серого, кривые общей коррекции, кривые ограничения чернил и сложения до 4 дополнительных цветов. Чему это руководство вряд ли научит, так это, как получить отпечаток следуя определенному методу. Выбор зависит только от вас. В приведенной ниже схеме этап работы с индивидуальными цветами я указал в последней строке, но это не обязательно. Мы также рассмотрим, как экспонировать несколько негативов отдельного цвета.

Уровень выбранной сложности зависит только от вас. Я лишь дам инструментарий, а где его применить - решать вам.

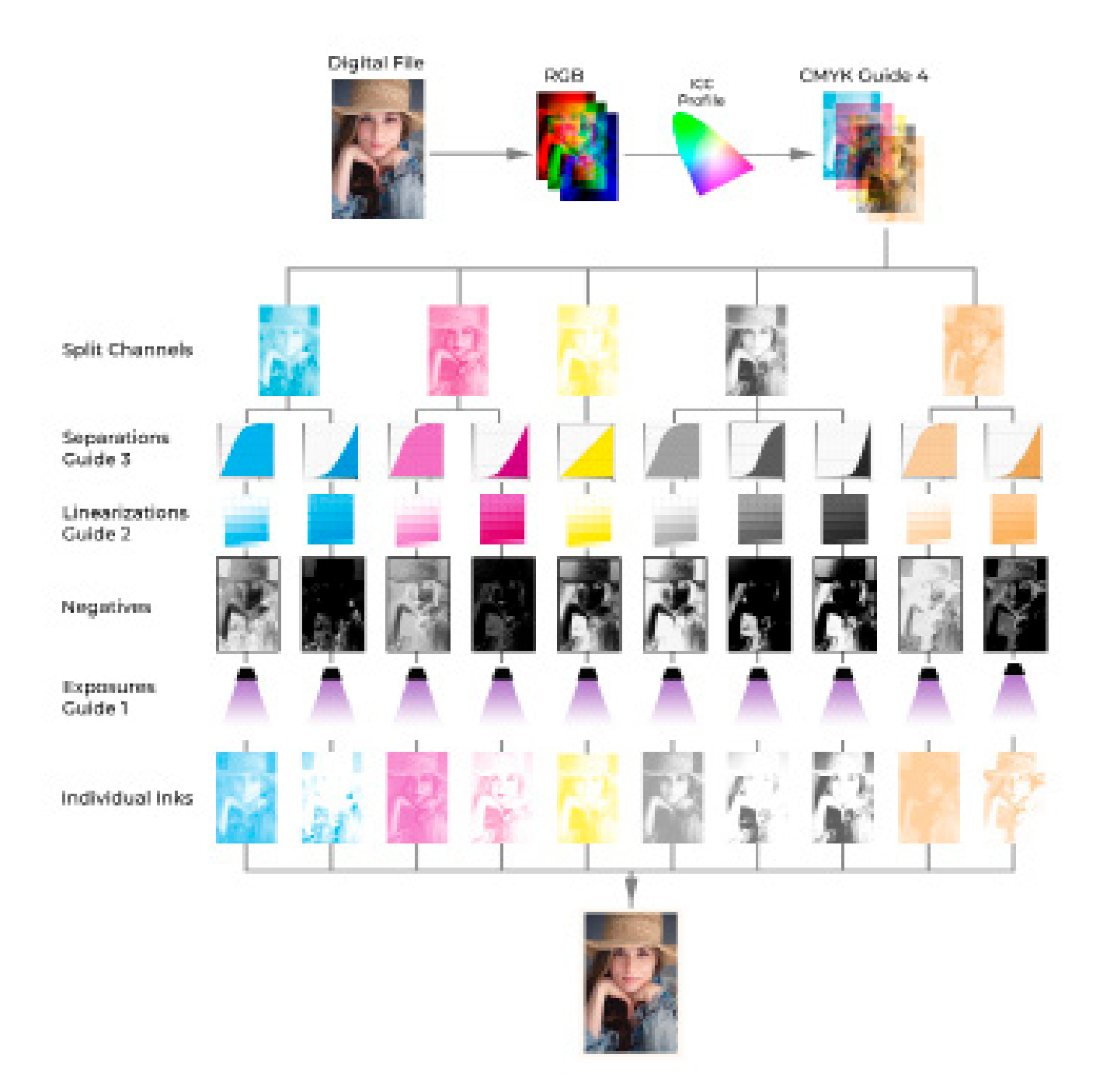

# Словарь

#### Проблема нечетких определений

Нам предстоит потратить много времени на рассматривание и описание цвета. Как бы вы описали цвет ниже?

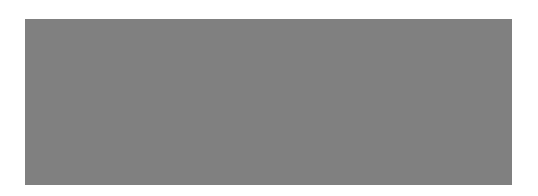

В Photoshop это 50% серого. На отпечатке мы могли бы сказать, что значение яркости равно 54. Данный цвет также можно описать по количеству нанесенных чернил, например, 80% светло-серых чернил. Замер на отпечатке при помощи денситометра может дать значение 0,75. Оператор в типографии дал бы этой заплатке значение тона 50%. Варианты на этом не заканчиваются, потому что процент серого также можно использовать для описания отпечатка, а процент тона можно использовать в Photoshop, также, как и процент чернил, или значения яркости, могут определять цвет в Photoshop. Данные определения начинают смешиваться, потому что все они взаимозаменяемы. Данное обстоятельство усложняет процесс обучения.

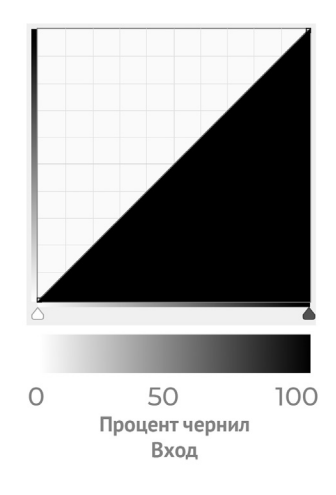

#### Используемые определения

Чтобы оставаться в рамках предложенных концепций, на протяжении всей серии я стараюсь следовать определениям, приведенным ниже. Я выделяю четыре основных определения и, для удобства, использую цветовую кодировку. Во-первых, определения делятся на описывающие цифровой мир, например, Photoshop, и физический отпечаток. То, что в Photoshop называется процентом серого (percent gray), для отпечатка будет называться общим значением тона (overall tone value). Затем определения снова разделяются. То, о чем только что говорилось выше, является входом или тональной шкалой. Тогда выходом будет количество оттенков на в данной точке. В Photoshop мы назовем его процентом чернил (percent ink), а при печати это будет значение пятна цветового тона (spot color tone value).

#### Цифровой мир и Photoshop

Процент серого - это входные значения кривой Photoshop, отложенные по горизонтальной оси, как показано выше. Эти значения (числа) никогда не меняются и служат лишь указателем, где на кривой находится процент чернил.

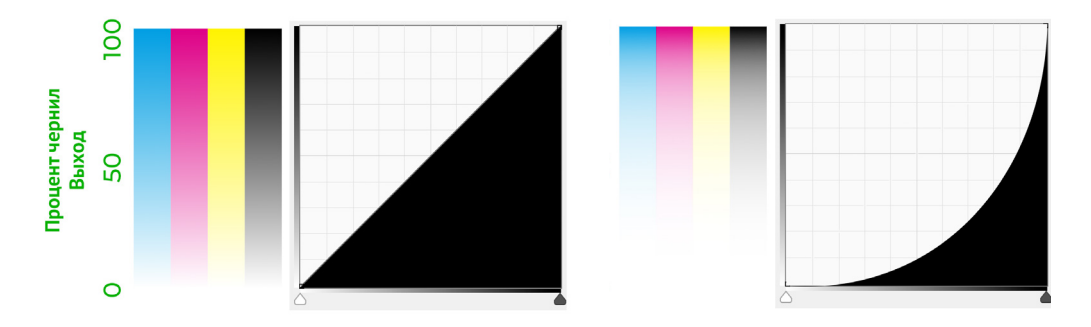

**Процент чернил** ссылается на количество чернил, нанесенных на основу, и откладывается по вертикальной оси, как показано выше. Я использую термин чернила, но это также может быть эмульсия или металл, например платина и серебро. **0% чернил** означает отсутствие чернил, а **100%** — их максимально-возможное количество. График кривой в виде прямой, как показано на Рисунке 0-9, означает равенство **процента чернил** и **процента серого**. При **50% серого** на бумагу наносится **50% чернил** (от максимально-возможного количества).

На Рисунке 0-10 показан результат коррекции количества используемых чернил. Помните, что **процент серого** никогда не изменяется. Из графика видно, что при **50% серого**, на бумагу наносится только около **10% чернил** от максимального значения. Поскольку максимально-возможное количество чернил устанавливается процессом и временем экспонирования, получить более **100% чернил** невозможно.

#### **Физический отпечаток**

**Значение пятна цветового тона (ЗПЦТ)** и **процент чернил** — это две характеристики, описывающие одно явления, а именно, — сколько чернил находится на бумаге. Если линеаризация проведена верно, то значения данных характеристик равны. Однако, чтобы отличать цифровой мир от физического отпечатка, используются два разных определения. **Процент чернил** — это значение, отправляемое из Photoshop на принтер, а **ЗПЦТ** — это фактическое значение на отпечатке.

**Общее значение тона (ОЗТ)** описывает совокупное тональное значение разделения. При изготовлении отпечатка без тонального разделения, **ЗПЦТ** и **ОЗТ** будут иметь одинаковые значения, так же как были равны **процент чернил** и **процент серого**. В примере выше видно, что при **10% чернил** можно иметь **50% серого**, поэтому также возможен случай и для **10% ЗПЦТ** при **50% ОЗТ**. Такая ситуация возможна при тональном разделении. В примере на следующей странице также видно, что лишь при значении **10% ЗПЦТ** темного разделения, достигается значение **ОЗТ 50%**. **ОЗТ** используется для описания сочетания всех разделений, в то время как **ЗПЦТ** описывает отдельные разделения. На идеально откалиброванном отпечатке **ОЗТ** будет соответствовать **проценту серого.**

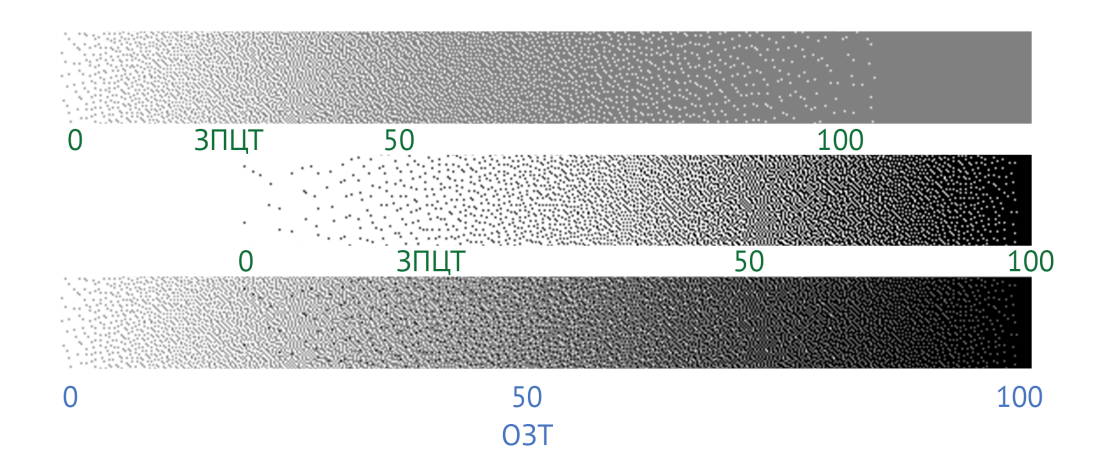

#### **Последнее определение**

На этапе тонального разделения, **100% ЗПЦТ** или **100% чернил** каждого разделения описывается как **плотность чернил.** Это значение выбирается в Photoshop и контролируется временем экспонирования или покрытием. После прочтения руководства по тональному разделению нужно определиться, какой будет плотность этих чернил. Ниже приводится несколько примеров.

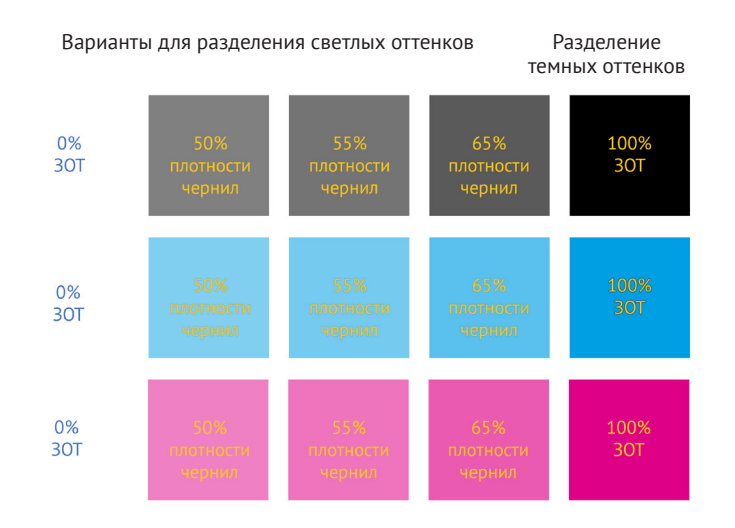

Здесь термины **процент серого** и **процент чернил** используются для Photoshop, а термины **ЗПЦТ** и **ОЗТ** — для описания фактического отпечатка. Термин **плотность** чернил используется как для Photoshop, так и для отпечатка.

#### **Слова поддержки**

Альтернативные фотопроцессы сложны, но красота хорошо сделанного отпечатка перевешивает все сложности. Не спешите. Не расстраивайтесь. Учитесь на своих ошибках. У меня особое отношение к неудачам. Чем больше неудач, тем больше багаж знаний, что, в итоге, сделает вас лучшим в своем деле. Я желаю вам удачи и надеюсь, что следующие страницы сделают путешествие по калибровке более комфортным, чем это было в моем случае.

#### **Благодарность**

Мне очень повезло, что на жизнь я зарабатываю карбоновой печатью, и без вашей поддержки этого бы не случилось. Я благодарен вам покупку данной серии, и, надеюсь, что она будет полезной.

Спасибо всем рецензентам, Грегу Брофи, Аарону Чану, Ксандеру Фишеру, Стиву Гриеру, Марио Родригесу, Кейну Стюарту, Майклу Стрикленду, Андре Терлингену и Майклу Трупиано. Вы посвятили бесчисленные часы, читая черновики, и эта серия стала намного лучше благодаря вашему вкладу.

Я также хотел бы поблагодарить своих родителей и супругу за поддержку моих усилий в области альтернативный фотопроцессов.

Кэлвин Гриер